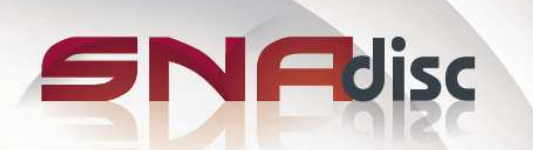

# Since Tout l'art de révéler vos projets MASTERING - PRESSAGE DISQUE VINYLE, CD, DVD & BLU-RAY, IMPRIMERIE

Pôle de production : SNAdisc - Z.A. de Sainte-Anne - 61190 TOUROUVRE (France) - Tél : +33 (0)2 33 85 15 15 - Fax : +33 (0)2 33 25 76 06 Pôle commercial : SNAdisc - 171 Quai de Valmy - 75010 PARIS (France) - Tél : +33 (0)1 84 16 52 40 - Fax : +33 (0)2 33 85 15 00 Site Internet: http://www.snadisc.com **E-mail:** info@snadisc.com

# **Comment préparer correctement un master DVD**

Un « **Master DVD** » contient toutes les données dans un format qui est directement utilisable lors de la fabrication par pressage sans besoin d´effectuer des modifications. Le studio n'effectuera qu'un contrôle du master fourni et, si nécessaire ou opportun, il y effectuera les modifications pour qu'il satisfasse aux standards et aux recommandations du forum DVD.

**Important:** La transmission de votre master doit s'effectuer par le biais du FTP mis à votre disposition. Si toutefois vous souhaitez nous adresser un master physique par voie postale, veuillez envisager un coût de traitement supplémentaire de 20€ HT par support et veillez à respecter les conditions suivantes :

Chacun des supports doit être clairement identifiable conformément à la documentation fournie et à la commande (numéro de catalogue, client. Cette description doit se trouver sur l'emballage et sur le support lui-même. Cela ne doit cependant pas empêcher sa lecture correcte (autocollants et étiquettes, description du support au crayon à pointe dure etc. ne doivent pas être utilisés).

**Conseils** : Ne nous envoyez pas votre original, mais faites-nous parvenir une copie. Nous vous recommandons d'envoyer deux copies identiques bien désignées comme Master et Copie de sauvegarde. Dans le cas où nous serions dans l'impossibilité de lire le master, nous utiliserons la copie de sauvegarde, ce qui vous permettra d'éviter des délais de traitement plus importants liés à la nécessité d'envoyer de nouveaux éléments.

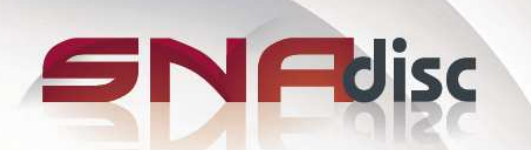

# Sisc Tout l'art de révéler vos projets MASTERING - PRESSAGE DISQUE VINYLE, CD, DVD & BLU-RAY, IMPRIMERIE

Pôle de production : SNAdisc - Z.A. de Sainte-Anne - 61190 TOUROUVRE (France) - Tél : +33 (0)2 33 85 15 15 - Fax : +33 (0)2 33 25 76 06 Pôle commercial : SNAdisc - 171 Quai de Valmy - 75010 PARIS (France) - Tél : +33 (0)1 84 16 52 40 - Fax : +33 (0)2 33 85 15 00 Site Internet: http://www.snadisc.com E-mail: info@snadisc.com

### **Conseils pour la préparation d'un master DVD-ROM et de la partie données d'un DVD**

#### **Emplacement des fichiers sur le disque**

Les fichiers souvent utilisés et de petites tailles (index, bases de données, logiciels...) doivent être positionnés au début du DVD pour que leur temps d'accès soit plus court (si le logiciel de gravure le permet). Les fichiers plus longs, comme les clips audio et vidéo, doivent être placés à la fin du DVD. Le temps d'accès à ces fichiers n'est pas important pour leur lecture contrairement à leur durée de transfert qui, pour la plupart des lecteurs modernes, est plus rapide à la circonférence du disque.

#### **Contrôle du contenu**

Vérifiez le contenu du master préparé avec un logiciel antivirus doté d'une base de données actuelle. Contrôlez ensuite la concordance des bits, ainsi que le nombre et la taille des fichiers et des répertoires du master obtenu, avec les données sources.

## **Contrôle du fonctionnement**

Testez le fonctionnement de l'Autorun et de toutes les applications exécutables sur d'autres ordinateurs, éventuellement avec d'autres systèmes opérationnels que ceux sur lesquels les applications ont été développées. L'utilisateur final ne disposera peut-être pas du même logiciel que celui sur lequel ou pour lequel l'application a été développée (décodeurs d'image et de son, lecteurs médias etc.).

### **Contrôle de l'intégrité des données**

L'intégrité des données doit être contrôlée par exemple en copiant tous les fichiers du master préparé sur un autre support, par exemple un disque dur.

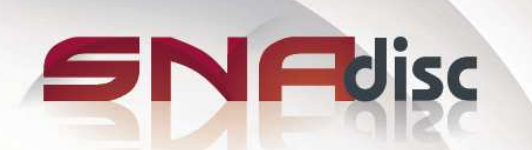

# Sisc Tout l'art de révéler vos projets MASTERING - PRESSAGE DISQUE VINYLE, CD, DVD & BLU-RAY, IMPRIMERIE

Pôle de production : SNAdisc - Z.A. de Sainte-Anne - 61190 TOUROUVRE (France) - Tél : +33 (0)2 33 85 15 15 - Fax : +33 (0)2 33 25 76 06 Pôle commercial : SNAdisc - 171 Quai de Valmy - 75010 PARIS (France) - Tél : +33 (0)1 84 16 52 40 - Fax : +33 (0)2 33 85 15 00 Site Internet: http://www.snadisc.com **E-mail:** info@snadisc.com

#### **Disque optique pressé ou gravé :**

Disque pressé ou gravé totalement fonctionnel dans le format DVD demandé. Nous n'acceptons pas les DVD découpés, les cartes de visite et les DVD avec une protection CSS présente ou mal supprimée.

**Méthode d'enregistrement sur CD-R(W), DVD+R(W) :**  Monocession (DAO - Disk At Once) – CONSEILLÉE Multisession (SAO - Session At Once) – non conseillée

#### **Instructions pour la gravure de CD-R(W) :**

Pour les DVD Vidéo à deux couches avec disposition des couches à contre sens (opposite ou OTP), veuillez faire essentiellement attention à la bonne division des couches au bon endroit (par ex. à l'aide de l'application ImgBurn).

N'utiliser que des supports de marques et de qualité, l'idéal étant d'utiliser les meilleures gammes proposées par chaque fabricant.

La qualité de gravure dépend essentiellement de la bonne combinaison entre le mécanisme de gravure, le logiciel de gravure et le type concret de support. Il n'est donc pas possible de conseiller une vitesse ou une méthode de gravure idéale.

Nous conseillons donc de définir la meilleure combinaison de gravure en faisant plusieurs disques d'essai et en testant leur qualité de gravure avec le logiciel « KProbe2 » ou « Nero CD-DVD Speed ». Utilisez alors la meilleure combinaison obtenue de graveur, de logiciel et de support pour préparer vos masters DVD.

Il est bon d'éviter des changements trop brusques de vitesse de gravure et de puissance dans le laser (ce qui est appelé la gravure par zone). Cela empire la lisibilité du disque.

Joindre le protocole de mesure d'erreurs de DVD-R(W), DVD+R(W) s'il est disponible.

Ne pas coller de papier, ni d'autocollant sur le DVD, il est cependant possible d'utiliser les technologies de gravure d'informations graphiques sur le côté impression du disque (LightScribe et autres).

N'écrire sur le support que sur la face destinée à cet effet et avec un crayon spécialement conçu à cet usage. Les feutres classiques ne sont pas adaptés et les crayons et stylos à pointes dures peuvent endommager le support.

Avant d'envoyer le disque DVD-Vidéo ou DVD-Audio en fabrication, nous conseillons de le relire entièrement sur un lecteur de salon (pas uniquement sur ordinateur) et de contrôler le bon fonctionnement de la navigation du menu si elle est incluse dans le disque.

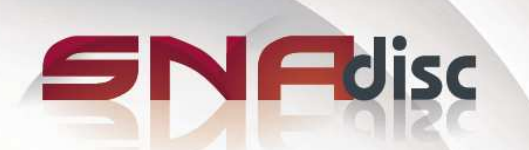

# Tout l'art de révéler vos projets MASTERING - PRESSAGE DISQUE VINYLE, CD, DVD & BLU-RAY, IMPRIMERIE

Pôle de production : SNAdisc - Z.A. de Sainte-Anne - 61190 TOUROUVRE (France) - Tél : +33 (0)2 33 85 15 15 - Fax : +33 (0)2 33 25 76 06 Pôle commercial : SNAdisc - 171 Quai de Valmy - 75010 PARIS (France) - Tél : +33 (0)1 84 16 52 40 - Fax : +33 (0)2 33 85 15 00 Site Internet: http://www.snadisc.com **E-mail:** info@snadisc.com

### **Format DDP (Disk Description Protocol) :**

Il s'agit du standard international pour la remise des éléments nécessaires à la fabrication de disques optiques, il est encouragé par tous les fabricants d'équipements destinés au mastering de CD et de DVD, mais également par les fabricants de stations de travail professionnelles pour le traitement des DVD audio ou d'authoring.

Nous conseillons la version 2.00, mais nous acceptons également la version 2.10.

#### **CMF (Cutting Master Format) :**

C´est un format semblable au DDP. Il est convertible en DDP. Si votre station de travail est adaptée au DDP et au CMF, sélectionnez la possibilité DDP.

Les formats DDP et CMF sont également acceptés sur bandes DLT compatibles avec les lecteurs DLT 8000, DLT1 et SDLT 320 (c'est-à-dire les bandes de type DLT Tape III, DLT Tape IIIXT, DLT Tape IV ou SDLT Tape I). Nous conseillons les bandes DLT lors de l'utilisation de master DVD avec protection CSS. Pour les disques à deux couches, chaque couche doit être sur une bande.

#### **Fichiers avec image DVD :**

Fichiers qu'il est possible d'utiliser pour la gravure de Master DVD sans effectuer de modifications.

### **Formats conseillés :**

ISO, IMG (pour les DVD à deux couches, nous conseillons les paires de fichiers ISO+MDS, par exemple ceux de l'application ImgBurn) NRG (Nero)

#### **Formats acceptés :**

BIN/CUE MDF/MDS (Alcohol 120%) IMG/CCD (Clone CD) IBP/IBQ (IsoBuster) CDI (DiscJuggler) CIF (Easy CD Creator) BWT/BWI, B5T/B5I, B6T/B6I (Blind Write) DMG (Apple Macintosh) - images des disques pour Apple Macintosh TOAST, DVDR (Toast, Apple Disk Utils) ISZ (UltraISO) UIF (MagicISO)